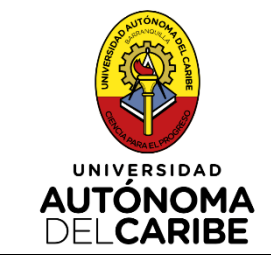

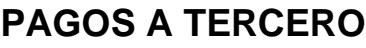

**GF-TS-PR-01**

**Versión 8**

**Elaborado por: Tesorero**

**Revisado por: Profesional en Sistema de Gestión**

**Aprobado por: Comité Institucional de Aseguramiento de la Calidad**

**17/12/2020**

# **UNIVERSIDAD AUTÓNOMA DEL CARIBE**

# **PAGOS A TERCEROS**

# **GESTIÓN FINANCIERA**

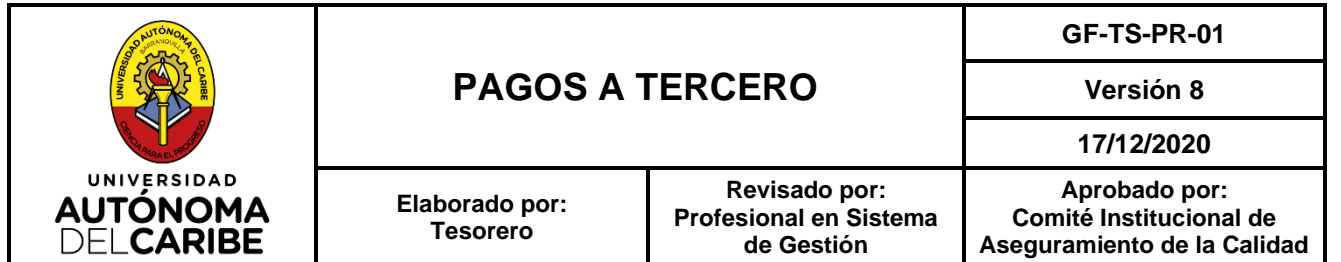

# **1. OBJETO**

Establecer los lineamientos para el registro, control y revisión de facturas, cuentas de cobro, y demás documentos para el pago oportuno de los compromisos adquiridos por la institución con sus diferentes proveedores (Internos y Externos).

# **2. ALCANCE**

Este documento aplica para todas las actividades desarrolladas por la Universidad Autónoma del Caribe para la cancelación de todos sus compromisos legales, tributarios, proveedores internos y externos. Inicia con la recepción de facturas, cuentas de cobro y soportes según las diferentes categorías y finaliza con la entrega del pago a los beneficiarios.

# **3. RESPONSABLES**

Son responsables por el correcto desarrollo de este procedimiento en cada una de sus fases:

✓ **Profesional Administrativo de tesorería,** Estas actividades son realizadas por dos funcionarios que tienen las siguientes responsabilidades cada uno:

- Por la recepción en físico inicial, de las facturas y/o cuentas de cobro y órdenes de trabajo que llegan a la Universidad, por revisar los soportes correspondientes, por colocar el sello de "recibido para su revisión no implica aceptación" en la copia del proveedor y por registrar la información de la radicación en el ERP. En caso de no cumplir con los requisitos se regresa de manera inmediata al área que este gestionando la factura.

-Por la recepción, revisión y verificación que las facturas, cuentas de cobro coincidan con las órdenes de compras o de trabajo, contratos y acuses de recibo (entradas de almacén, actas de entrega finales o parciales, Vo.Bo. de los responsables del servicio) y por hacer la imputación de todos los documentos para la orden de pago.

- ✓ **Auxiliar Administrativo,** por verificar y confirmar en el sistema la información del pago a girar y la elaboración del comprobante de egreso. También por el archivo de los soportes físicos de los pagos, adjuntándoles los soportes del banco con el resultado del pago exitoso del pago y enviarlo a la dependencia interna que solicitó el pago. En caso de no disponer de un auxiliar de archivo, esta función la realizará el (la) auxiliar de tesorería.
- ✓ **Director Administrativo (a).** por autorizar las órdenes de compra, solicitud de servicios ó anticipos solicitados para la compra de elementos o contratación de servicios de conformidad con lo establecido.
- ✓ **Tesorero (a)**, por coordinar los pagos a proveedores y otros conceptos, autorizaciones y firmas de órdenes de pago.

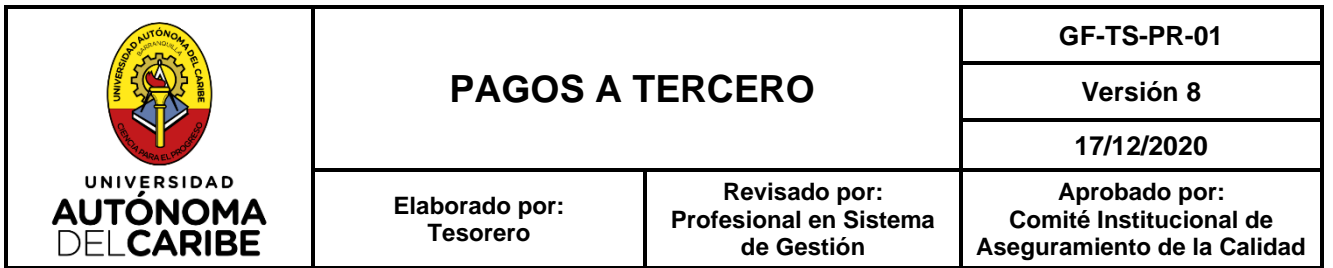

- ✓ **Director Financiero** por validar las órdenes de pago, verificando la autorización de Tesorería y firma como autorizador del pago. Así como auditor de pagos en los casos de ausencia temporal del Vicerrector Administrativo y Financiero.
- ✓ **Vicerrector (a) Administrativo y Financiero** por autorizar el pago, como auditor de pago.
- ✓ **Jefe de Presupuesto** por autorizar y firmar las órdenes de pago en ausencia temporal del director Financiero o del Tesorero.

## **4. DEFINICIONES.**

- **4.1 Comprobante de cuentas por pagar**. Documento donde se registra las imputaciones contables en el momento de la causación.
- **4.2 Comprobante de egresos**. Documento donde se registra las transacciones cuando se realiza el pago.
- **4.3 Orden de pago.** Documento donde se registra la información del pago cuando el medio de pago que se utiliza es a través de una entidad fiduciaria.
- **4.4 Proveedor:** Persona natural ojurídica que surte a otra empresa de existencias, que posteriormente utiliza para su funcionamiento, venta o transformación.
- **4.5 Documentos para pago**: Documentos soportes del desembolso que se requieren para legalizar el pago.
- **4.6 Documento Equivalente.** Es aquel documento soporte que reemplaza a la factura, en las operaciones económicas realizadas con no Obligados a facturar. El documento equivalente puede ser expedido por el vendedor del producto o servicio, o elaborado por el adquiriente de los mismos. El documento equivalente en ningún momento puede reemplazar la factura si existe la obligación legal de expedirla.
- **4.7 CIMA**: Sistema de Información Administrativo y Financiero de la Universidad Autónoma del Caribe.
- **4.8 Ordenador de Pago:** Son los funcionarios de la Universidad Autónoma del Caribe, designados por el Representante Legal como firmas autorizadas ante la Fiduciaria.

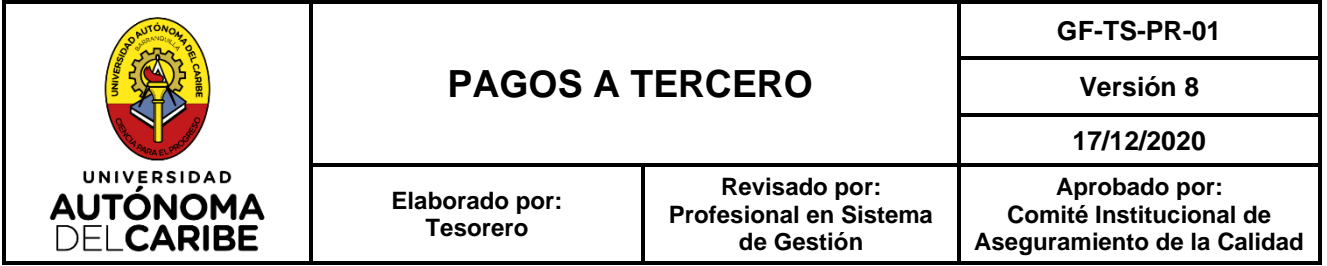

# **5. DESARROLLO**

# **5.1. REQUISITOS DE LA FACTURA Y DOCUMENTO EQUIVALENTE**

**5.1.1 Requisitos de la factura.** Estatuto tributario, Art. 617. "Para efectos tributarios, la expedición de factura a que se refiere el artículo 617 consiste en entregar el original o copia de la misma, con el lleno de los siguientes requisitos:

- **a.** Estar denominada expresamente como factura de venta.
- **b.** Apellidos y nombre o razón y NIT del vendedor o de quien presta el servicio.
- **c.** Apellidos y nombre o razón social y NIT del adquirente de los bienes o servicios, junto con la discriminación del IVA pagado.
- **d.** Llevar un número que corresponda a un sistema de numeración consecutiva de facturas de venta.
- **e.** Fecha de su expedición.
- **f.** Descripción específica o genérica de los artículos vendidos o servicios prestados.
- **g.** Valor total de la operación.
- **h.** El nombre o razón social y el NIT del impresor de la factura.
- **i.** Indicar la calidad de retenedor del impuesto sobre las ventas.

Al momento de la expedición de la factura los requisitos de los literales a), b), d) y h), deberán estar previamente impresos a través de medios litográficos, tipográficos o de técnicas industriales de carácter similar. Cuando el contribuyente utilice un sistema de facturación por computador o máquinas registradoras, con la impresión efectuada por tales medios se entienden cumplidos los requisitos de impresión previa. El sistema de facturación deberá numerar en forma consecutiva las facturas y se deberán proveer los medios necesarios para su verificación y auditoría.

**5.1.2. Requisito del Documento Equivalente.** El Documento equivalente a la factura es aquel documento soporte que reemplaza a la factura, en las operaciones económicas realizadas con las personas que no están obligadas facturar. Los requisitos que debe contener el documento equivalente conforme al artículo 1.6.1.4.25 del decreto 1625 de 2016 son los siguientes:

a) Apellidos, nombre o razón social y NIT del vendedor o quien presta el servicio;

- c) Número que corresponda a un sistema de numeración consecutiva;
- d) Fecha de la operación;
- e) Descripción de los bienes o servicios;
- f) Valor de la transacción;

El formato del documento equivalente vigente debe ser descargado del Sistema de Gestión de calidad en Gestión Financiera-Formato GF-TS-PR-01-05, **.**

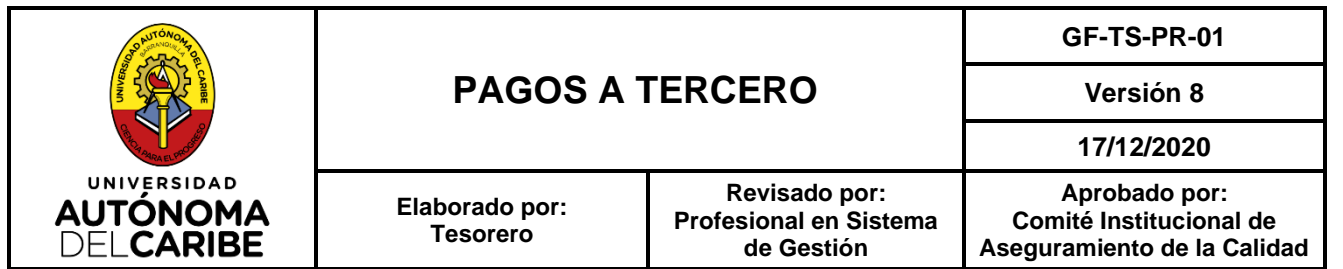

# **5.2. SOPORTES PARA LA GESTIÓN DE PAGOS A TERCEROS**

Los soportes que se deben entregar en la oficina de Tesorería, al profesional administrativo (a) encargado de la recepción y trámite de los pagos, dependiendo del tipo de compra o servicio según las siguientes categorías**:**

## **Compra de bienes:**

➢ Factura que cumpla los requisitos de Ley, según Art 617 del Estatuto Tributario. Para los casos de Empresas ó personas naturales no comerciantes ó inscritas en el régimen simplificado que no están obligados a facturar, deben presentar la cuenta de cobro, adjuntando el formato del documento equivalente a la factura Formato GF-TS-PR-01-05, de acuerdo con el Decreto 522 de 2003.

Para este caso el formato es suministrado por la UAC y se debe descargar del Sistema de Gestión de Calidad.

- ➢ Entrada de almacén.
- ➢ Certificación bancaria de la cuenta del proveedor.
- ➢ Fotocopia del RUT si es persona jurídica o de la cédula si es persona natural.
- ➢ Orden de compra debidamente autorizada por el director Administrativo.

#### **Nota 1.**

- Cuando se le pague a un proveedor por anticipado, una vez que el área que solicita la compra reciba la mercancía del proveedor debe recopilar todos los documentos y entregarlos al dpto. de Tesorería en los horarios establecidos para que sean adjuntados al egreso.
- Para los casos en que el proveedor facture el 100% de la Orden de Compra, pero no realice el despacho completo, el pago del saldo no se realiza hasta que complete el 100% del despacho, En ese caso almacén debe adjuntar la entrada de almacén del faltante para poder pagar la factura al proveedor.
- En caso que el proveedor no despache el 100% de la orden de compra, debe reemplazar la factura por la cantidad realmente entregada.

## **Servicios**

➢ Factura que cumpla los requisitos de Ley, según Art 617 del Estatuto Tributario. Para los casos de Empresas ó personas naturales no comerciantes no obligados a facturar, deben presentar la cuenta de cobro, adjuntando el documento equivalente, Formato GF-TS-PR-01-05, de acuerdo con los requisitos señalados en artículo 1.6.1.4.25 el Decreto 1625 de 2016.

Para este caso el formato será suministrado por la UAC y se descargará del Sistema de Gestión de Calidad.

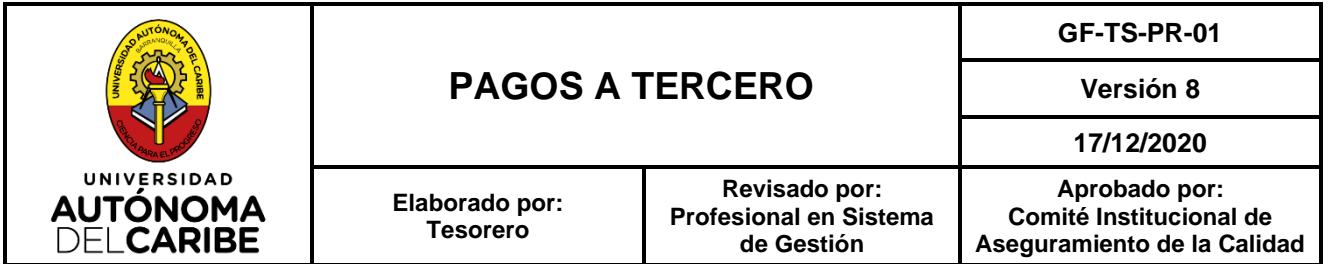

- ➢ Certificación bancaria de la cuenta del proveedor.
- ➢ Orden de Trabajo generada en el Sistema de Información Financiero CIMA.
- ➢ Fotocopia del RUT si es persona jurídica o de la cédula si es persona natural.
- ➢ Comprobante de contabilidad de cuenta por pagar.
- ➢ Copia del anuncio publicitario realizado, para el caso de publicaciones en medios impresos.

**Nota 2.** Cuando se le pague a un proveedor por anticipado, una vez el proveedor preste el servicio, el área que lo solicitó debe recopilar todos los documentos y entregarlos al dpto. de Tesorería, en los horarios establecidos para que sean adjuntados al egreso.

## **Contratos Prestación de Servicios.**

➢ Factura que cumpla los requisitos de Ley, según Art 617 del Estatuto Tributario. Para los casos de Empresas ó personas naturales no comerciantes no obligados a facturar, deben presentar la cuenta de cobro, adjuntando el formato del documento equivalente a la factura Formato GF-TS-PR-01-05, de acuerdo con los requisitos señalados en artículo 1.6.1.4.25 el Decreto 1625 de 2016.

Para este caso el formato es suministrado por la UAC y debe ser descargado del Sistema de Gestión de Calidad.

- ➢ Copia del contrato que realizó la UAC con el contratista, firmado por las partes y con Vo.Bo. del área jurídica.
- ➢ Copia de la planilla de seguridad social correspondiente al mes en que se realizó el servicio (para el caso de la prestación del servicio). Mes vencido a partir del 1 de octubre de 2018, de acuerdo al decreto 1273 de 2018.
- ➢ Orden de Trabajo autorizada en el Sistema.
- ➢ Certificación bancaria de la cuenta del proveedor.
- ➢ Comprobante de cuentas por pagar expedido por el departamento contable.
- ➢ Fotocopia del RUT si es persona jurídica o de la cédula si es persona natural.

**Nota 3.** Cuando se le pague a un proveedor por anticipado, una vez el proveedor preste el servicio, el área que lo solicitó debe recopilar todos los documentos y entregarlos al dpto. de Tesorería, en los horarios establecidos para que sean adjuntados al egreso.

# **Contratos de Asesorías y Consultorías.**

➢ Factura que cumpla los requisitos de Ley, según Art 617 del Estatuto Tributario. Para los casos de Empresas ó personas naturales no comerciantes no obligados a facturar, deben presentar la cuenta de cobro, adjuntando el formato del documento equivalente a la factura de acuerdo con el Decreto 522 de 2003.

Para este caso el formato será suministrado por la UAC y se descargará del Sistema de Gestión de Calidad.

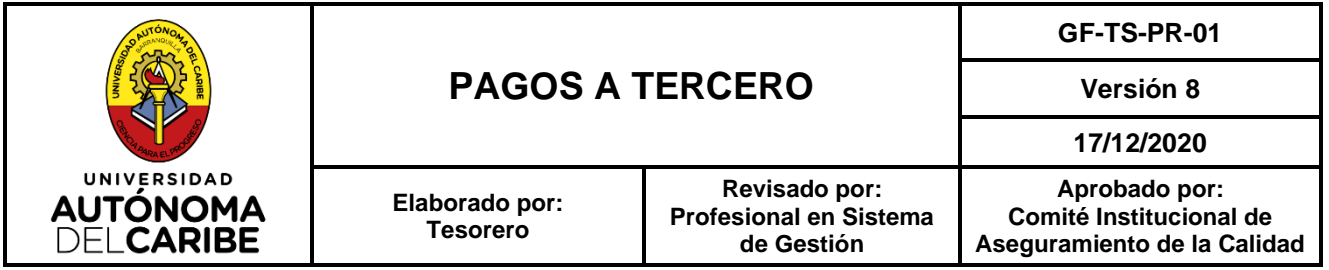

- ➢ Copia del contrato que realizó la UAC con el proveedor o contratista, firmado por las partes y con VoBo del área jurídica de la Universidad.
- ➢ Copia de la planilla de seguridad social correspondiente al mes en que se realizó el servicio (para el caso de la prestación del servicio). Mes vencido a partir del 1 de octubre de 2018, de acuerdo al decreto 1273 de 2018.
- ➢ Orden de Trabajo autorizada y comprometida en el Sistema.
- ➢ Copia de las pólizas, expedidas por la compañía aseguradora, requeridas en el contrato.
- ➢ Copia del acta de inicio, avance y final del proyecto, según sea el caso y la etapa del proyecto. (Si aplica)
- ➢ Informe del avance ó finalización del proyecto, expedido por el supervisor del proyecto.
- ➢ Certificación bancaria de la cuenta del proveedor.
- ➢ Fotocopia del RUT si es persona jurídica o de la cédula si es persona natural.
- ➢ Comprobante de contabilidad de cuenta por pagar.

**Nota 4.** Todos estos soportes se deben adjuntar, aún en el caso de anticipos los cuales deben estar debidamente acordados en el contrato, teniendo en cuenta que para el anticipo como todavía no se ha iniciado la prestación del servicio, no aplicaría informe de avance ó finalización del proyecto.

#### **Pagos al Personal**

#### **Nómina**

- ➢ Comunicación Interna ó correo electrónico expedido por Director (a) de Talento Humano certificando el valor de la nómina a pagar.
- $\triangleright$  CD con la información del pago.

#### **Seguridad Social**

➢ Relación con el N° de planilla, valor y mes a pagar por concepto de Seguridad Social. También debe contener los datos del operador, el usuario y la contraseña. Esta relación debe venir diligenciada y firmada por el (la) Coordinador de Nómina y Seguridad Social y el Director (a) de Talento Humano.

#### **Descuentos de Nómina**

➢ Relación con los descuentos de nómina por los diferentes conceptos (Libranzas, Descuentos Cuotas sindicales, AFC, ahorros voluntarios, embargos, fondo de empleados etc). Esta relación debe traer Vo.Bo. del Vicerrector Administrativo y Financiero, y firmada por el Coordinador de Nómina y Seguridad Social y el Director (a) de Talento Humano.

➢ Certificación bancaria de la entidad donde deben hacerse los pagos y/o planillas según sea el caso.

➢ Fotocopia del RUT ó cédula del trabajador, cuando el pago sea a nombre de la persona.

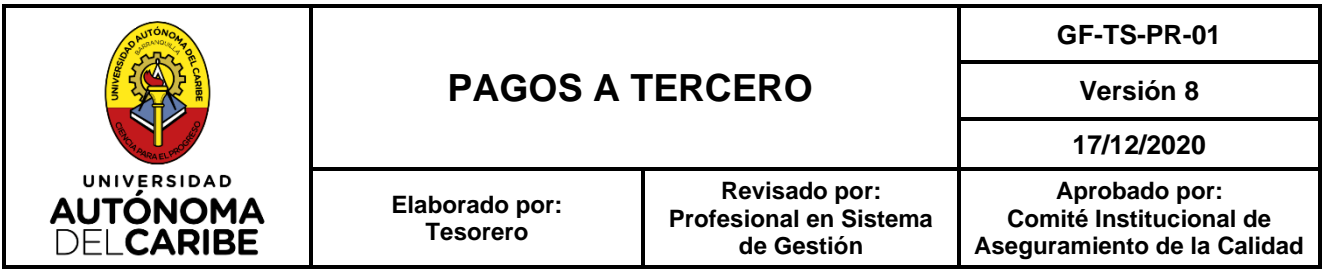

## **Cesantías a fondos de Cesantías**

- ➢ Planilla de cada uno de los fondos con el valor total a pagar.
- ➢ Volantes de consignación.

Si el pago se realiza En Línea, los documentos que se deben adjuntar son:

- ➢ Archivo Plano
- ➢ Usuario y contraseña del operador de pagos en Línea.

#### **Cesantías parciales.**

- ➢ Liquidación parcial de cesantías liquidada del Programa de nómina.
- ➢ Solicitud del trabajador de la liquidación parcial de cesantías con los soportes de acuerdo con la legislación laboral para cada una de las opciones para retiros parciales. (Estos documentos deben ser validados por la oficina de Talento Humano)
- ➢ Comunicación Interna expedida por Talento Humano con Vo.Bo del Vicerrector Administrativo y Financiero aprobando el pago.
- ➢ Certificación bancaria de la cuenta del trabajador donde se debe realizar la consignación ó transferencia.
- ➢ Fotocopia de la cédula del trabajador.

#### **Impuestos**

- ➢ Formulario de pago de la entidad a la que se debe pagar el impuesto.
- ➢ Comunicación Interna expedida y firmada por Contador (a) solicitando el pago del Impuesto, detallando entidad beneficiaria del pago, valor y fecha de pago.
- $\triangleright$  Comprobante de contabilidad de cuentas por pagar.

#### **Servicios Públicos**

- ➢ Recibos expedidos por la entidad prestadora del servicio.
- ➢ Comunicación Interna expedida y firmada por el Director Administrativo relacionando los recibos de servicios públicos a pagar.
- ➢ Comprobante de Contabilidad de Cuentas por Pagar.

## **Viáticos**

➢ Solicitud de Autorización de viajes y Viáticos firmada por el Director de Área. (Para el caso de viáticos de docencia deben traer además del Vo.Bo del director de programa ó de área y el Vo.Bo del Vicerrector Académico.

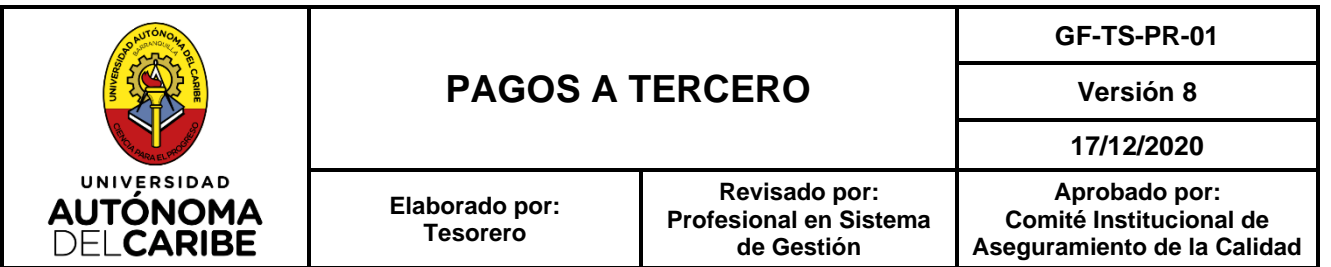

Para el caso de Viáticos del área Administrativa, deben llevar, además del Vo.Bo del jefe de área y el Vo.Bo del Vicerrector Administrativo y Financiero.

- ➢ Orden de Trabajo.
- ➢ Certificación Bancaria
- ➢ Fotocopia de la cédula.
- ➢ Comprobante de Cuentas por Pagar, expedido por contabilidad.

# **Devolución de Estudiantes.**

- ➢ Cuenta de cobro firmada por el estudiante con el formato de documento equivalente.
- ➢ Fotocopia del acta donde fue aprobada la devolución al estudiante ó al Icetex.
- ➢ Informe de Cuenta estudiantil emitida por usuarios del departamento de crédito y cartera y firmada por el jefe del departamento de crédito y cartera.
- ➢ Certificación bancaria donde debe hacerse el pago al estudiante.
- ➢ Fotocopia de la cédula del estudiante.
- ➢ Formato de Reintegro de Giros Icetex, cuando la devolución se deba hacer directamente a esta entidad. Este documento es expedido por el departamento de Crédito y Cartera.
- ➢ Comprobante contabilidad de Cuentas por pagar.

#### **Nota 5.**

- Cuando el estudiante sea menor de edad y no tenga cuenta bancaria, puede autorizar en la cuenta de cobro ó en una carta, que la devolución se haga en una cuenta de alguno de sus padres ó acudiente, para lo cual deberá adicionar certificación bancaria de su cuenta y fotocopia de la cédula.
- Cuando el estudiante por error pague doble el valor de matrícula ó cualquier otro concepto, la devolución se hace con los soportes donde se evidencie el ingreso en la cuenta bancaria de la Universidad y en estos casos la devolución no requiere ir al comité administrativo y financiero ni a ningún otro comité, sin embargo, sí requiere autorización del Vicerrector Administrativo y Financiero.

## **Caja Menor**

- ➢ Solicitud de reembolso de caja menor en formato de gestión de calidad GF-CT-PR-01 firmado por el responsable de la caja menor y su jefe inmediato.
- ➢ Recibos de caja menor a reembolsar, diligenciados y autorizados por los jefes ó directoras de área.
- ➢ Facturas de venta, guías aéreas, tiquetes de caja registradoras o cualquier otro documento que soporte la compra.
- ➢ Relación tomada del Sistema de información Financiero CIMA, con la contabilización de los comprobantes de caja menor generado por Tesorería.

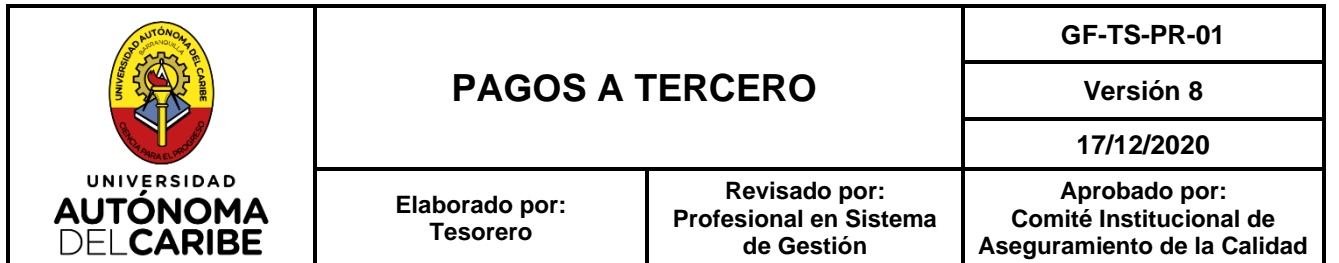

# **5.3. DESCRIPCIÓN POR FASES**

**1. Revisión inicial de documentos:** El Profesional Administrativo, recibe del área de compras y de las diferentes dependencias, las facturas y/o cuentas de cobro de los diferentes proveedores de bienes y servicios de la Universidad junto con los soportes correspondientes según la categoría y detallados en el punto 5.2 de este procedimiento "Soportes para la gestión de pagos a terceros". Una vez verificados que cumplan los requisitos, registra en el ERP la información de radicación de la cuenta y la pasa a la auxiliar de Contabilidad para su contabilización. En caso de no cumplir con los requisitos se le regresan los documentos al área correspondiente.

Posterior a este proceso la auxiliar de Contabilidad devuelve nuevamente los documentos ya contabilizados y procede a enviarlo al profesional Administrativo encargado de la elaboración de las órdenes de pago.

**2. Elaboración de órdenes de pago:** El Profesional Administrativo, recibe del profesional administrativo encargado de radicar, las facturas y/o cuentas de cobro y procede a revisar de manera inmediata la documentación soporte.

**Nota 6.** Para el caso de caja menor, el asistente administrativo de Tesorería genera la relación tomada del Sistema de información Financiero CIMA con el cual se contabilizan los comprobantes de caja menor. Documento que anexa a la misma.

**3. Revisión y autorización de pago**: Semanalmente o cuando la situación lo requiera, el equipo de Liquidez, de acuerdo con la situación de caja, se reúnen para analizar el tema de liquidez de la entidad y de ese análisis se hace una programación de pagos.

Los pagos que surjan durante la semana ó pagos urgentes ó imprevistos se realizan de acuerdo con la urgencia requerida, cumpliendo todos los requisitos.

**4. Orden de pago ó giro:** El Profesional Administrativo procede a realizar en CIMA la orden de pago según instrucciones del Tesorero.

**Nota 7.** Para el caso de órdenes de pago la fecha del giro en el sistema será la fecha de elaboración de la orden de pago.

**5. Aprobación por parte del Tesorero:** Una vez elaboradas las órdenes de pago son remitidas, al Tesorero para su revisión y aprobación en CIMA. En caso que la orden de pago sea aprobada, se remite al auxiliar administrativo para que sea girada en el Sistema de Información Financiera CIMA.

En caso que la orden de pago no cumpla con las especificaciones para ser aprobada, tal como error en fecha, en cuenta, falta de soportes, cambio en la fecha de pago etc, se procede a hacer la anulación en el sistema por parte del Tesorero.

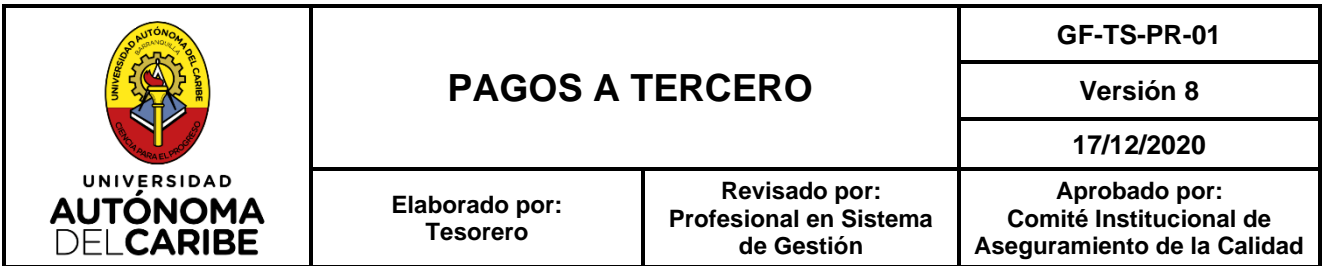

**6. Giro en CIMA**: Una vez la orden de pago es aprobada en el Sistema de información Financiero CIMA, el auxiliar administrativo (a) encargado de esta función procede a hacer el giro en CIMA y devuelve la orden de pago al Tesorero para su firma.

**7. Aprobación por parte del Director Financiero**: Una vez el Tesorero aprueba la orden de pago en el Sistema CIMA y firma la orden de pago, el Director Financiero valida la orden de pago, firma el documento y procede a enviar las órdenes de Pago al Auditor de Pagos.

**8. Aprobación del Auditor de Pagos**: Una vez el Director Financiero aprueba y firma la orden de pago se la remite al Auditor de pago para su firma en el documento. Luego procede a enviar las órdenes de Pago a Tesorería para su envío a la Fiduciaria, entidad que realiza los pagos.

**9. Remisión de órdenes de pago a la fiduciaria para realizar el pago**: Una vez aprobado en el sistema por las tres personas autorizadas y firmadas las órdenes de pago. El auxiliar administrativo procede a enviar con el mensajero las órdenes de pago con los soportes en original y copia para ser radicados en la Fiduciaria.

**10. Radicación de documentos en la Fiduciaria:** El mensajero lleva las órdenes de pago en original y copia a la fiduciaria y ésta procede a radicar los documentos, con la fecha y hora en que los recibe y le devuelve el original con este radicado y el mensajero se lo entrega al auxiliar administrativo de Tesorería.

**Nota 8.** La Fiducia según condiciones del contrato, tiene hasta dos días hábiles, para realizar el pago.

**11. Confirmación de Pago**: La Fiducia, una vez realiza el pago, envía por correo los soportes de la orden de pago escaneados y el soporte de pago exitoso ó rechazado por parte del banco.

**12. Archivo:** Si el pago es exitoso la auxiliar administrativa de Tesorería imprime el soporte y lo adjunta al egreso correspondiente y archiva las órdenes de pago en forma consecutiva por mes y año. Si el pago resulta no exitoso se procede a averiguar los motivos del rechazo y se efectúa la corrección correspondiente con las áreas involucradas. Una vez aclarado el motivo del error se hace nuevamente la orden de pago subsanando el error y se continúa con el proceso indicado anteriormente.

# **5.4. PAGOS URGENTES**

Los pagos urgentes se reciben hasta las 10:00 a.m. para poder ser radicados en la fiducia el mismo día ó máximo al día siguiente, si se reciben después de 10:00 a.m quedan para el siguiente día hábil.

Se debe tener en cuenta que la fiducia realiza los pagos hasta dos días hábiles después de radicada la orden.

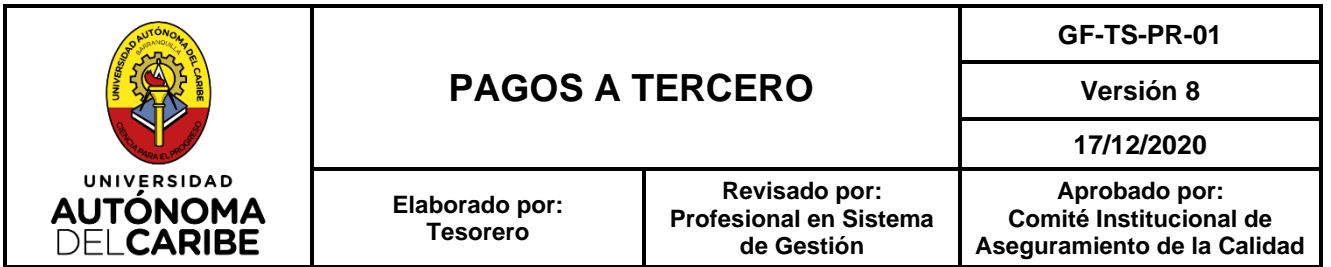

Se considera pago urgente el que surge por un imprevisto o aquellos que de no hacerse inmediatamente le puede ocasionar multas, moras ó sanciones a la Universidad y debe venir con las autorizaciones y soportes correspondientes, de acuerdo con la categoría a que corresponda el pago.

# **5.5. SOLICITUD DE ANTICIPO**

**1. Solicitud de anticipo a funcionarios:** La persona que solicita el anticipo debe diligenciar en su totalidad el formato de Solicitud de anticipo que se encuentra en el Sistema de Gestión de Calidad.

**Nota 9.** La solicitud de anticipo no garantiza la aprobación del mismo, para ello se necesitan las autorizaciones correspondientes.

# - **Modalidades de anticipo:**

**Gastos de viaje:** El funcionario de la institución que va a viajar debe cumplir con el procedimiento de Gestión de Viajes Nacionales e Internacionales CS-BS-PR-02 y radicarlos en el área Administrativa, con mínimo 10 días hábiles de anticipación a la fecha requerida del desembolso.

**Compra de Bienes:** Contratación de servicios y de asesorías y consultorías: El funcionario de la institución que requiere hacer una compra ó contratar un servicio, que requiera un anticipo, debe gestionar la compra por el departamento de compras y para su pago se deben soportar los documentos establecidos en el presente procedimiento de pagos a terceros en el ítem 5.2.

**2. Revisión de la solicitud:** El Director administrativo previa revisión de la solicitud y sus soportes, autoriza el trámite de la misma. De no ser autorizada la solicitud, se le informa al área solicitante las razones por las cuales no se autoriza el trámite.

**3. Remisión a Contabilidad:** La Dirección Administrativa una vez aprobadas las solicitudes de anticipo, las radica en Tesorería, con el profesional administrativo encargado de radicar las facturas quien las pasa a Contabilidad donde se verifica que el solicitante no tenga anticipo pendiente por legalizar. Luego procede a grabarlo (No se contabiliza) en caso de que no tenga anticipos pendientes por legalizar, el anticipo queda contabilizado una vez tesorería realice el giro en el sistema, de lo contrario debe pedir al solicitante la legalización del anticipo pendiente.

En caso de que el anticipo entregado no lo haya legalizado en el tiempo estipulado en el procedimiento, y si después de solicitar vía correo electrónico ó comunicación interna la legalización de éste, no se obtiene respuesta por parte del funcionario, se procede a notificar a Talento Humano para que proceda a hacer efectivo el numeral 4 establecido en el formato de Solicitud de anticipo:

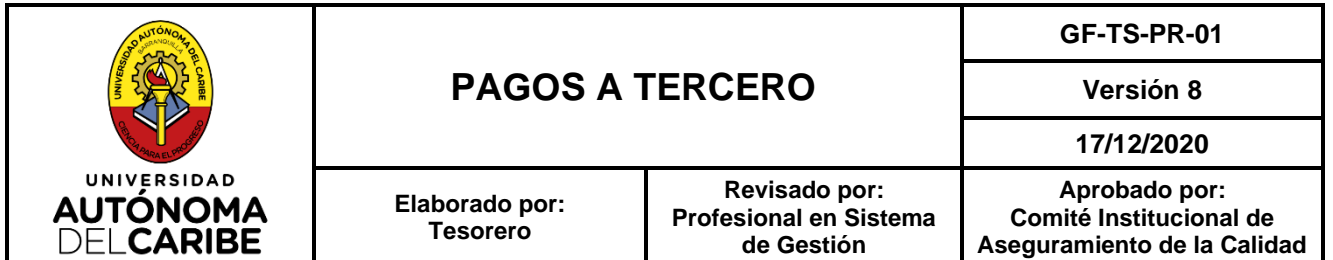

"*Mediante la suscripción del presente documento declaro bajo la gravedad de juramento, que el anticipo solicitado será destinado exclusivamente para los fines detallados en su justificación. Así mismo, declaro libremente que asumo la responsabilidad de garantizar la correcta ejecución del anticipo y, en cualquier caso, si en un plazo no mayor a 5 días hábiles contados a partir del día en que finalice la actividad para lo cual fue solicitado, no entregare la legalización del anticipo con los soportes para tal fin, autorizo a la Universidad Autónoma del Caribe para que el monto del mismo sea descontado de mi salario o de mis prestaciones sociales en caso de retiro "*

**4. Remisión a Tesorería**: Una vez grabada la solicitud por parte de Contabilidad, la remite a Tesorería con los soportes correspondientes para hacer el pago, Tesorería procede a realizar el pago siguiendo lo descrito en el numeral 5.3.del presente procedimiento.

**5. Legalización del Anticipo:** El responsable del anticipo debe legalizar el anticipo diligenciando el formato de Legalización de Anticipo vigente, a más tardar 5 días hábiles después que finalice la actividad para lo cual fue solicitado dicho anticipo.

El solicitante debe adjuntar al formato las facturas o documentos equivalentes que cumplan con los siguientes requisitos:

- **a.** Facturas originales a nombre de la Universidad Autónoma del Caribe con NIT. 890.102.572-9. Las facturas que soporten los gastos deben cumplir los requisitos exigidos por la DIAN Art. 617 E.T. (Fecha y nombre del proveedor, razón social, dirección, etc.).
- **b.** Las facturas no deben presentar tachones, ni enmendaduras.
- **c.** La fecha de expedición de la factura debe ser coherente con la fecha de la actividad para lo cual se solicitó el anticipo.
- **d.** Las cuentas de cobro deben indicar el Nit de quién la emite, el concepto por el cual se está cobrando y deben estar expedidas a nombre de la Universidad Autónoma del Caribe con NIT. 890.102.572-9. En este caso deberá adjuntar también el documento equivalente a la factura. Cuando no hay factura ni cuentas de cobro, se debe soportar con recibos de caja menor y adicionalmente se relacionará en el formato de legalización de anticipos, con los gastos en detalle para soportarlo.

El Responsable del anticipo debe realizar las retenciones aplicables a los proveedores que cumplan con los requisitos para ello. Dichas retenciones deben descontarse en el momento de realizar el pago al proveedor.

## **Nota 10.**

- En caso de requerir aclaración en relación con las retenciones a realizar, debe solicitar la asesoría del área de Contabilidad antes de realizar el pago al proveedor.
- La persona a la que se le haya entregado un anticipo no podrá solicitar otro para el mismo proyecto si no ha legalizado el anticipo entregado.

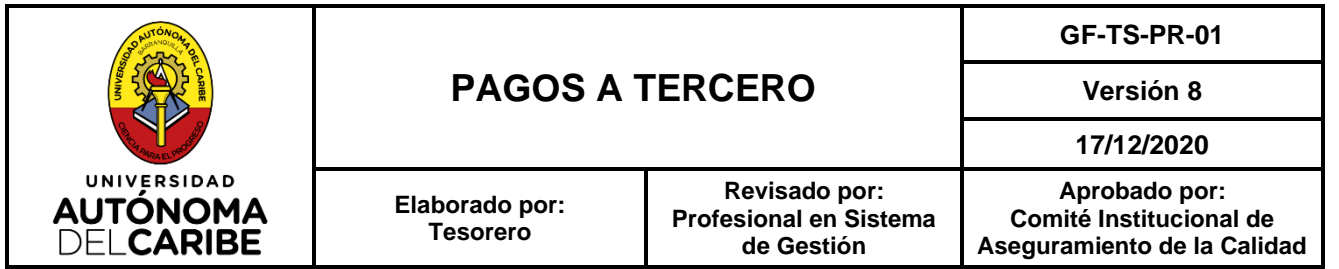

# **6. REFERENTES NORMATIVOS**

- Plan único de cuentas (PUC)
- Reglamento general de la contabilidad

# **7. REGISTROS**

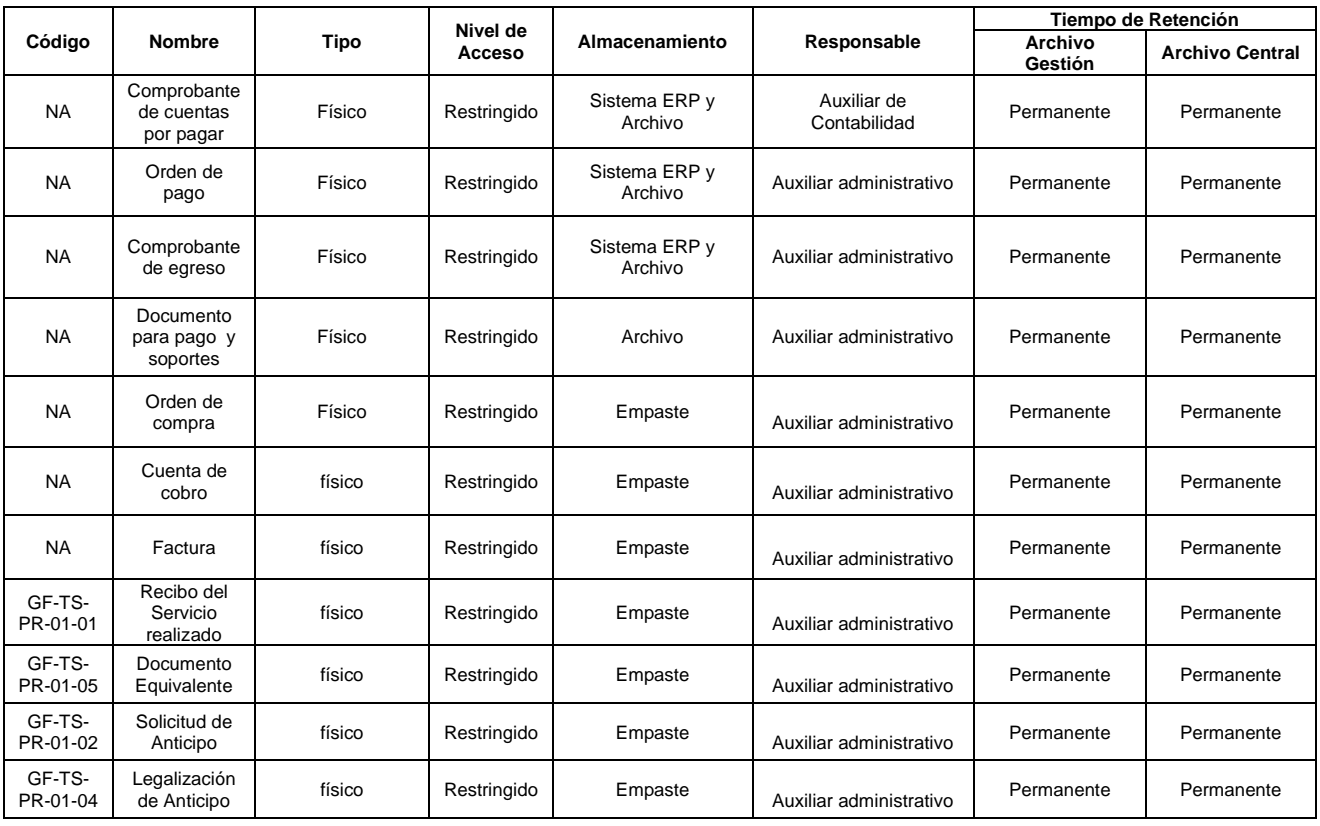